## **Ubungsaufgabe ¨**

**Vorbemerkung:** Es ist stets zu beachten, dass ein Programm als Teil eines parallelen Algorithmus immer nur mit einem Teil der Daten arbeitet und demzufolge Indizes lokal zu zählen sind und nur über solche lokalen Indizes auf die eigenen Substrukturen zugegriffen wird. Die globalen Datenstrukturen und Indizes werden nur "in Gedanken" betrachtet. Es gibt aber bei Kenntnis der Prozessoranzahl und der Verteilungsstrategie immer eine "bijektive" Abbildung:<br>sieheler index - kekeler index -

globaler Index  $\leftrightarrow$  lokaler Index.

**Problemstellung:** Zwei (globale) Vektoren  $x = (x_1, \ldots, x_n)$  und  $y = (y_1, \ldots, y_n)$  sollen verteilt auf NPROC Prozessoren gespeichert werden $^1$ . Jeder Prozessor  $i$  ( $i=0,\ldots,$  NPROC $-1$ ) hat damit lokal jeweils einen Vektor  $\tilde{x} = (\tilde{x}_1, \ldots, \tilde{x}_{m_i})$  (analog für  $y$ ), so dass  $\sum$  $\sum_i m_i = n.$ 

Am einfachsten wählt man  $m_i = m_0 = const$  auf allen Prozessoren, mit Ausnahme des letzten, der nur noch die verbleibenden  $m = n - m_0 \cdot (NPROC - 1)$ Komponenten speichert, also auf jedem Prozessor:

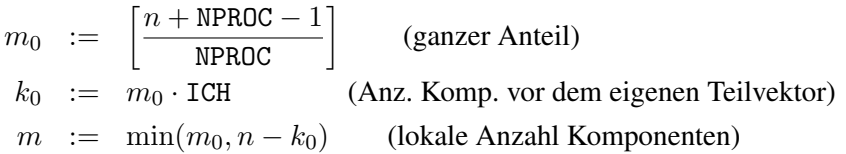

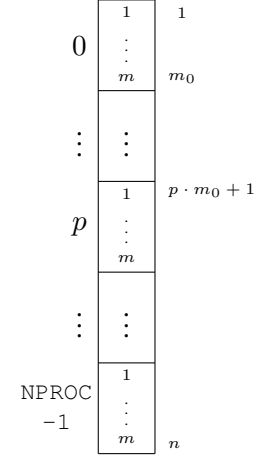

Das ist nicht unbedingt die "gerechteste" Verteilung. Man könnte auch <u>mehreren</u><br>Der steuer werden ist im Konntenante werden von der auch Seite S Prozessoren nur je eine Komponente weniger zuordnen, vgl. Seite 5). Die lokal gespeicherten Komponenten  $\tilde{x}_k$  ( $k = 1, \ldots, m$ ) entsprechen somit in der globalen Indizierung den Komponenten  $x_{k+k_0}$ , wobei der Index  $k_0 + 1$  der (globale) Startindex des Teilvektors auf dem aktuellen Prozessor ist.

## **Teilaufgaben des Programms:**

- Eingabedialog nur auf Prozessor 0 ( $ICH = 0$ ): Eingabe einer Dimension n, ggf. auch Nummer eines Testbeispiels, wenn mehrere vorgesehen sind, oder andere Steuerungs-Parameter.
- Verteilung des Wertes  $n$  (dasselbe evtl. für eingegebene Bsp.-Nummer) von Prozessor 0 an alle anderen Prozessoren (tree\_down\_0(1,n))
- Zum Testen werden die lokalen Komponenten von  $\tilde{x}$  und  $\tilde{y}$  mit Werten belegt, so dass z.B. in globaler Indizierung gilt:  $x_k = k$ ,  $y_k = 1/k$  (also lokal:  $\tilde{x}_j = j + k_0$ ).

Mehrere solche leicht nachprüfbaren Testbeispiele könnte das Programm zur Auswahl anbieten. Keinesfalls sollen Vektorkomponenten eingetippt werden!

- Lokale Berechnung des Skalarproduktes  $S_i = \sum_{i=1}^{m}$  $\sum_{k=1} \tilde{x}_k \tilde{y}_k.$
- Berechnung der Summe  $S = \sum S_i$  über alle Prozessoren:

EXTERNAL vdplus ... call cube\_dod(1, S, Si, H, vdplus)

Alle Variablen und Felder seien mit DoublePrecision bzw. double vereinbart. sonst (bei REAL bzw. float): cube doi(1,S,Si,H,vrplus).

• Ausgabe des Skalarproduktes  $S$  (nur durch Prozessor 0)

<sup>&</sup>lt;sup>1</sup>Indizes entsprechen der mathematischen Schreibweise und gelten entsprechend für Fortran-Programme. Bei C-Programmierung sind alle Indizes um 1 zu verringern